# *Comcast Remote Guide Button Not Working*

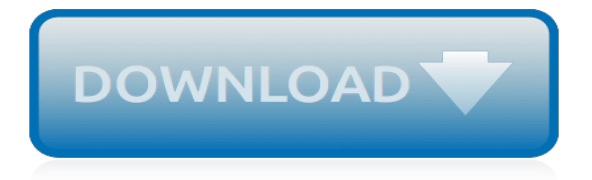

# **Comcast Remote Guide Button Not**

Guide button on the remote control not working ... Guide button on the remote control not working ... So please tell us what the problem with your remote and the guide button not working. duh! that's the whole idea of this. My guide buttons on 3 of my boxes are not working. I have paired the remotes, the on off button works, the volume button ...

### **Guide button on the remote control not working - Xfinity ...**

We just had to replace our Comcast remote (silver, red okay button) and, on the new remote, we cannot get the Guide button to behave the same way it did on the old remote. On the old remote, regardless of whether we had TV or Cable enabled, the Guide button would bring up the Comcast TV listings.

# **RC: Guide button not working correctly on Comcast xFinity ...**

Press and hold Setup until the remote blinks twice. Type in 994, the remote will blink twice. Press the Cable device key. Press the Guide button (or any other button you want to copy over to the TV side). Press the TV device key. Press the Guide button (or whatever the other button was you want to copy to the TV side).

# **Guide on Comcast remote not working (Red OK/Select Button)**

When i press the "guide" button on my comcast xfinity remote control, it doesn't pull it up. how do i fix it? Xfinity remote some buttons not working. I lost my instruction manual for universal remote control uet 606 av12. thus cant get codes for sharp tv. can i please get help with this?

#### **My guide button on my xfinity remote will not work? - I ...**

Why doesn`t the guide button work on the comcast remote in tv mode? The guide button does not work on the Comcast remote in TV mode. If I want to see the guide I will have to press the cable button at the top and then use the guide.

# **Why doesn`t the guide button work on the Comcast remote in ...**

Press the page up or page down buttons on your remote control to view channels one page at a time, or use the up, down, left, and right arrow buttons on your remote control to navigate through the guide. Press the OK | Select button on your remote control to tune to a program. If the program is on at a later time, the Program Information screen ...

#### **Use the on-screen guide | Comcast Business**

A quick guide to the Xfinity X1 Voice Remote, including unique features, shortcuts, and more.

# **Xfinity X1 Remote Control Tips and Guide | Xfinity**

Try using a Comcast universal remote from another TV Box, if available, to isolate and check for problems. If another remote is unavailable, or the substituted remote still does not function, try to change channels using the buttons on the receiver's front panel. If the channels do not change, there may be a problem with your TV Box and not ...

# **Troubleshoot your remote control | Comcast Business**

If you can't program your remote using the codes on the back of this guide, follow the steps below to search for your code. 1. Turn on your TV. 2. On your remote, press and hold the Setup button for 3 seconds until the All Power button changes from red to green. 3. Enter 9-9-1. The All Power button will flash green, twice. 4.

# **It's simple to program Troubleshooting Here's what your ...**

Learn how to troubleshoot remote control buttons that don't work. Remote Control Buttons Don't Work - Troubleshooting. Learn how to troubleshoot remote control buttons that don't work. ...

#### **Remote Control Buttons Don't Work - Troubleshooting**

This for assigning the Comcast remote to the cable box. You will still need to setup the remote to

your TV. If have a Comcast remote and and it doesn't work with your cable box. Or yours just ...

# **Comcast Remote Won't Change Cable Channels: Solved**

• Make sure your TV input source is set to HDMI (refer to the TV menu or user guide for instructions on how to change the TV input) Is my remote control a universal remote? • The remote supplied with your digital adapter will control your TV and digital adapter. It will not control other equipment, such as DVD players or recorders, or VCRs

# **Your XFINITY User Guide**

I have a used Comcast remote with the red/select button that I got from an installer. Thanks to you I got it working fine except the black on demand button does not work. All of the other buttons work. The On Demand button does not even light up the cable button when pressed. How do I get it to work? I have a Scientific Atlanta HD DVR. Thanks!

# **RC: Comcast remote not working with comcast box.... (Page ...**

How To Reset the Silver Comcast Remote; Comcast. ... i am trying to program my comcast red button remote to my element tv, everything i have tried does not work, or it blinks like it is programmed but it is not. i need help please. January 5, 2016 at 7:32 PM SpeedRacer.

# **How To Reset the Silver Comcast Remote - Easy PC Tutorials**

If not then we know your cable remote is bad. Unfortunately without conducting one of these difficult test we could not know. Another option would be to contact Comcast and get a new box/remote and see if it fixes it if you do not want to go through the hassle of finding another TV/box to try your remotes on.

# **My Comcast remote not working. Please help! - JustAnswer**

My Comcast remote is not working with my Samsung TV. I can change channels up and down but I cannot put in a channel number. Xfinity button does not work, channel guide does not work. Technician's Assistant: How old is your Samsung, and have you tried unplugging it and leaving it off for a few hours? I unplugged it but only for a few minutes.

# **My Comcast remote is not working with my Samsung TV. I can ...**

How to Program Your Comcast Remote: This instructable will clearly describe (unlike the Comcast manual) how to program your remote to operate a TV, DVD, Stereo, or other device. ... Press the cable button at the top of the remote. This will clear any button pushes from memory.

# **How to Program Your Comcast Remote: 5 Steps**

Comcast HD/DVR Remote Volume button is not adjusting the volume up or down, only way I can change the volume is using the original remote that came with the Tv. Ah, that's better. So you are getting sound to the TV, but the Comcast DVR remote doe not control the Panasonic's volume.

# **Comcast Volume Control not working? Is there a setting on ...**

Have you wanted to reset your Comcast X1 remote but could not figure it out? I will step you through the process. I hope it helps.

# **Comcast X1 Remote Reset And Program**

So my niece and nephew were playing with the remote and then when I tried to change the channel it wouldn't change. The volume and power buttons work but nothing else does. When I press a button the remote lights up but it doesn't change. So how do I fix it? It's a Comcast XR2 remote, version u2.

[animal farm study guide answers mcgraw hill answer](http://nobullying.com/animal_farm_study_guide_answers_mcgraw_hill_answer.pdf), [designers guide to furniture styles ebook](http://nobullying.com/designers_guide_to_furniture_styles_ebook.pdf), [chevy crew](http://nobullying.com/chevy_crew_manual_guide.pdf) [manual guide](http://nobullying.com/chevy_crew_manual_guide.pdf), [guided section 4 eastern europe,](http://nobullying.com/guided_section_4_eastern_europe.pdf) gsc pl218 user guide, [guide to tcp ip third edition answers,](http://nobullying.com/guide_to_tcp_ip_third_edition_answers.pdf) [suzuki](http://nobullying.com/suzuki_guide.pdf) [guide,](http://nobullying.com/suzuki_guide.pdf) [amazon kindle user guide 3rd edition,](http://nobullying.com/amazon_kindle_user_guide_3rd_edition.pdf) [acura maintenance guide,](http://nobullying.com/acura_maintenance_guide.pdf) [clsi guidelines 2013](http://nobullying.com/clsi_guidelines_2013.pdf), [the great gatsby](http://nobullying.com/the_great_gatsby_chapter_8_study_guide_answers.pdf) [chapter 8 study guide answers,](http://nobullying.com/the_great_gatsby_chapter_8_study_guide_answers.pdf) [chevrolet camaro power wheels technical guide,](http://nobullying.com/chevrolet_camaro_power_wheels_technical_guide.pdf) [asq scoring guide,](http://nobullying.com/asq_scoring_guide.pdf) [minecraft](http://nobullying.com/minecraft_survival_guide_book.pdf) survival quide book, general knowledge test study quide, manuals info apple ipad user quide, consultants quide to [sap srm download](http://nobullying.com/consultants_guide_to_sap_srm_download.pdf), [symbol ls4208 product reference guide](http://nobullying.com/symbol_ls4208_product_reference_guide.pdf), [matching amplifier to speakers guide,](http://nobullying.com/matching_amplifier_to_speakers_guide.pdf) [vectorworks](http://nobullying.com/vectorworks_guide.pdf) [guide,](http://nobullying.com/vectorworks_guide.pdf) [panasonic lx3 user guide,](http://nobullying.com/panasonic_lx3_user_guide.pdf) [sonic electronix wiring guide,](http://nobullying.com/sonic_electronix_wiring_guide.pdf) [weedeater oil user guide](http://nobullying.com/weedeater_oil_user_guide.pdf), [ac system](http://nobullying.com/ac_system_troubleshooting_guide.pdf) [troubleshooting guide,](http://nobullying.com/ac_system_troubleshooting_guide.pdf) [manual metcal user guide](http://nobullying.com/manual_metcal_user_guide.pdf), [sap adobe document services configuration guide,](http://nobullying.com/sap_adobe_document_services_configuration_guide.pdf) [pump](http://nobullying.com/pump_application_guide.pdf) [application guide](http://nobullying.com/pump_application_guide.pdf), [john d ryder transmission lines and waveguides](http://nobullying.com/john_d_ryder_transmission_lines_and_waveguides.pdf), [environmental activism guided](http://nobullying.com/environmental_activism_guided.pdf), [desktop](http://nobullying.com/desktop_barebone_user_guide.pdf) [barebone user guide](http://nobullying.com/desktop_barebone_user_guide.pdf), [missouri merit exam study guide](http://nobullying.com/missouri_merit_exam_study_guide.pdf)